UNIVERSITATEA "ȘTEFAN CEL MARE" DIN SUCEAVA FACULTATEA DE MEDICINA SI STIINTE BIOLOGICE **DOMENIUL: SANATATE** PROGRAMUL DE STUDII: TEHNICA DENTARA FORMA DE INVĂȚĂMÂNT: Licentă IF Nr. locuri fără taxă:1

WERSITATEA "STEFAN ADMITERE 2023 DIN SUCEAVA

Date de contact: Telefon 0722658212 E-mail admitere.fmsb@usm.ro

Afișat astăzi: 12.09.2023 ora: 11<sup>oo</sup>

## LISTA CANDIDAȚILOR ROMÂNI DE PRETUTINDENI ÎNSCRIȘI LA CONCURSUL DE ADMITERE **SESIUNEA SEPTEMBRIE 2023**

ÎNMATRICULAREA OBLIGATORIE! Accesati pagina https://admitere.usv.ro/admitere-2023/romani-de-pretutindeni- $2023/$ 

Pentru înmatriculare, trimiteți cererea de înmatriculare la adresa de e-mail admitere.fmsb@usm.ro Înmatriculările se pot realiza până pe 19 septembrie, on-line, ora 16:00.

Neînmatricularea atrage după sine pierderea locului obținut!

Eventualele contestații pot fi făcute pe data de 13 septembrie 2023, orele 8:00-12:00, prin e-mail către secretariat.fmsb@usm.ro

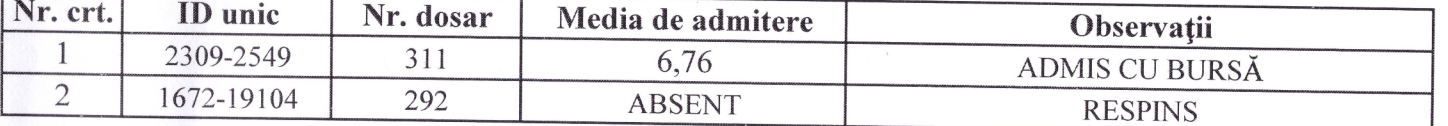

Președinte Comisie Admitere

Secretar Comisia pentru etnici români

Prof. univ. dr. Mihai COVASĂ

S. l. dr. ing. Anchidin-Norocel Liliana